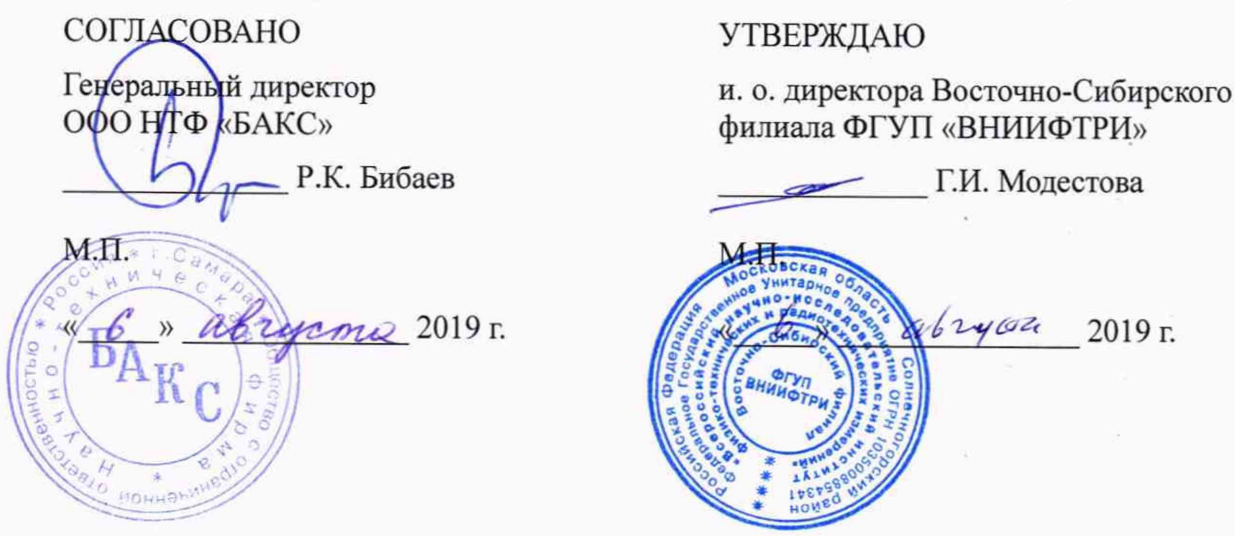

 $\epsilon$ 

2019 г.

Анализаторы газовые промышленные серии «ГигроСкан» КС 50.590-000 МП

МЕТОДИКА ПОВЕРКИ

# Содержание

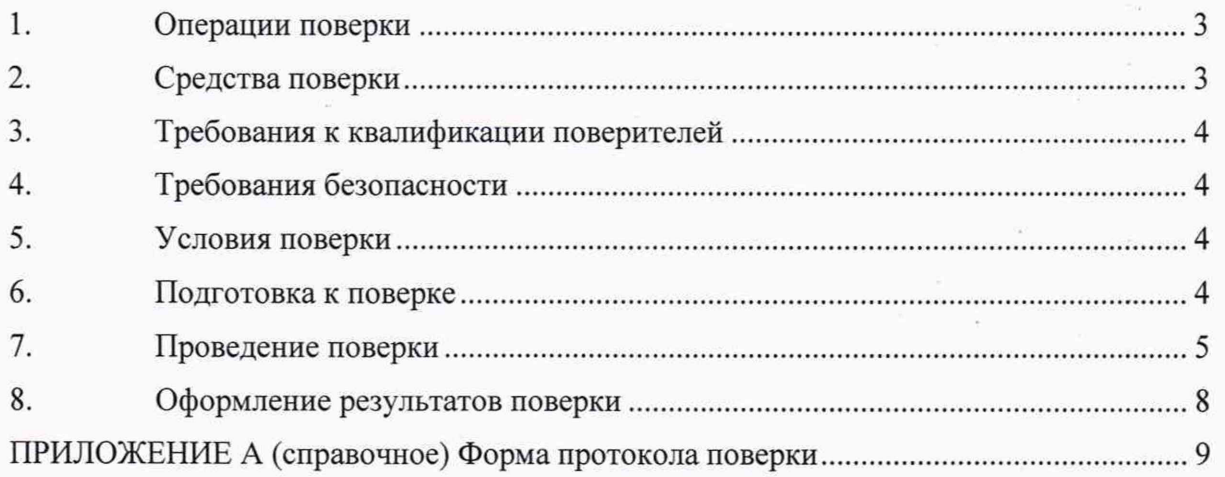

Настоящая методика поверки распространяется на анализаторы газовые промышленные серии «ГигроСкан» КС 50.59Х-000 (далее - анализаторы) выпускаемый по техническим условиям ТУ 4215-028-21189467-2017 и устанавливает методы и средства первичной поверки анализаторов и периодической поверки в процессе эксплуатации.

Интервал между поверками - 1 год.

# 1 Операции поверки

1.1 При проведении поверки должны быть выполнены операции, указанные в таблице 1.

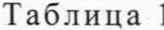

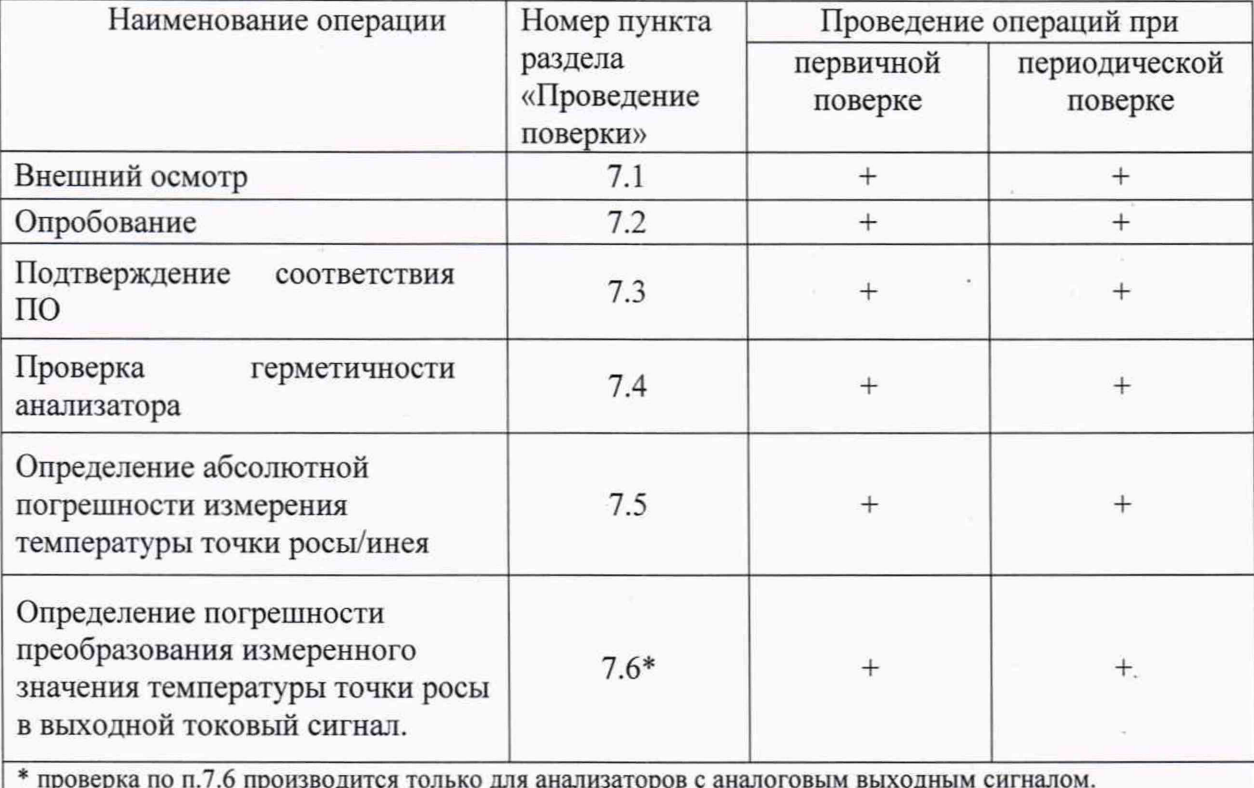

1.2 Если при проведении поверки получен отрицательный результат, хотя бы по одной из операций, поверку прекращают.

# 2 Средства поверки

2.1 При проведении поверки должны быть применены средства, указанные в таблице 2.

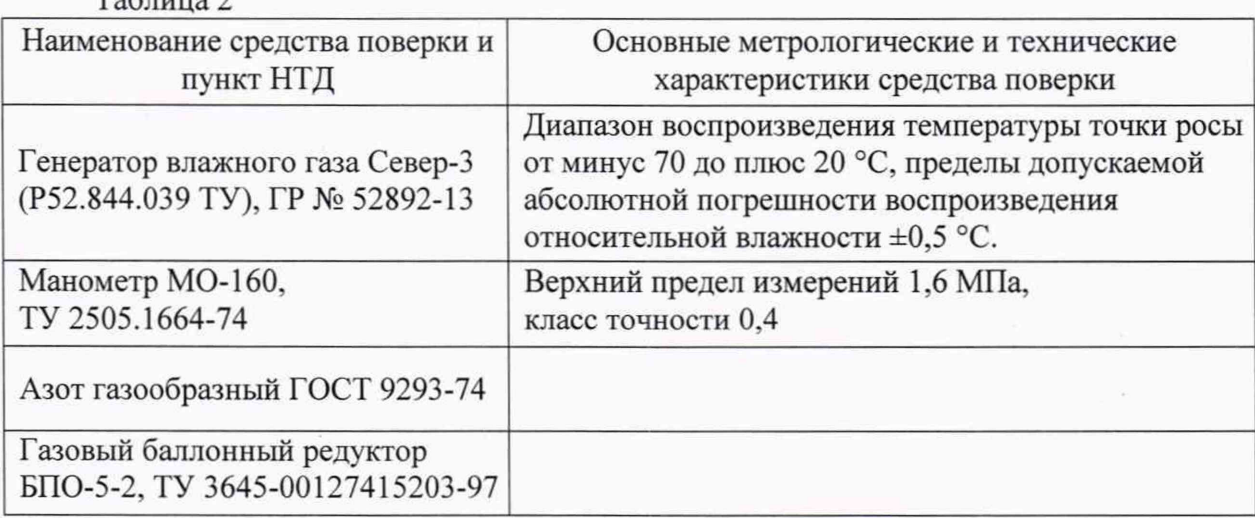

Таблина 2

Продолжение таблицы 2.

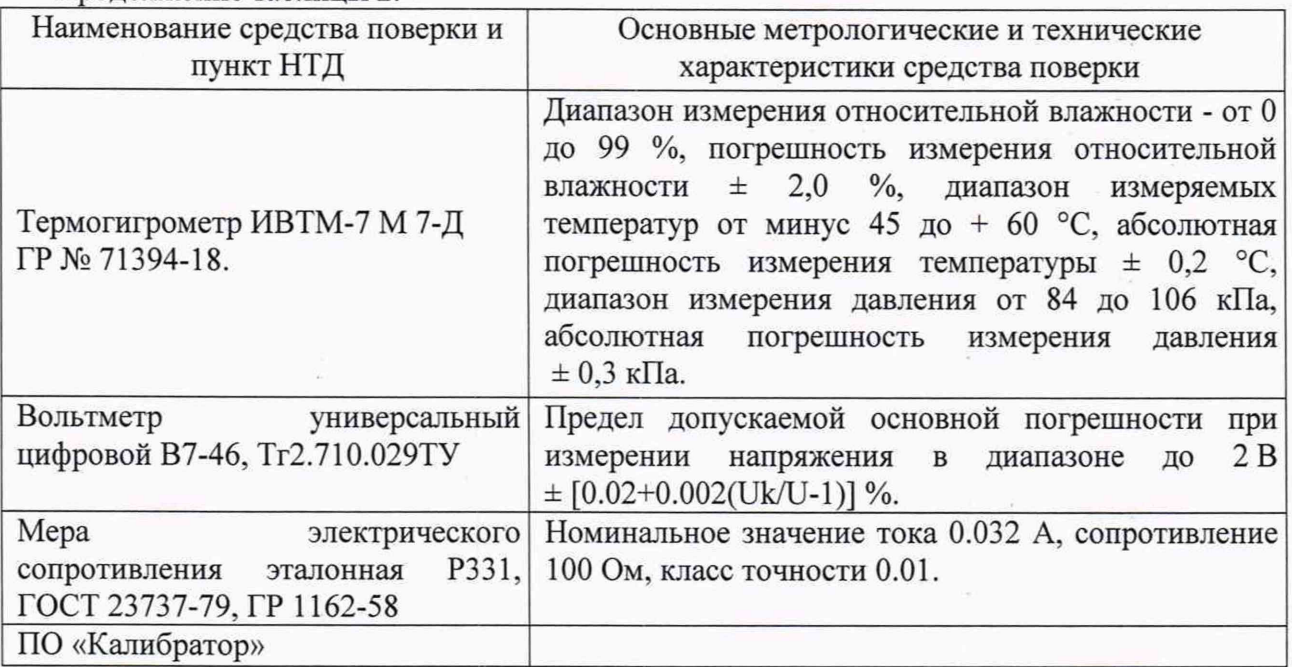

2.2 Все средства измерения из перечня таблицы 2, используемые при поверке, должны иметь действующие свидетельства о поверке.

2.3 Допускается применение других средств поверки, не приведенных в таблице 2, обеспечивающих определение метрологических характеристик поверяемых СИ с требуемой точностью.

### <span id="page-3-0"></span>3 Требования к квалификации поверителей

К проведению поверки допускаются лица, аттестованные в качестве поверителей средств измерений физико-химических величин, изучившие настоящую методику поверки и техническую документацию на применяемые средства поверки и поверочное оборудование.

#### <span id="page-3-1"></span>**4 Требования безопасности**

При проведении поверки должны соблюдаться правила техники безопасности, изложенные в технической документации на применяемые средства поверки и поверочное оборудование.

### **5 Условия поверки**

При проведении поверки должны соблюдаться следующие условия:

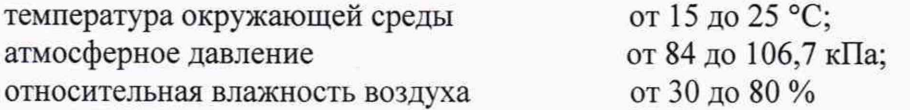

#### **6 П од готовка к поверке**

6.1 Перед проведением поверки должны быть выполнены следующие подготовительные работы:

6.1.2 Эталонный генератор влажного газа должен быть подготовлен к работе в соответствии с эксплуатационной документацией на него;

6.1.3 Поверяемые СИ должны быть подготовлены к работе в соответствии с эксплуатационной документацией на них и выдержаны в условиях поверки не менее 3 часов.

6.1.4 Встроенный датчик давления, входящий в комплект анализатора, должен иметь свидетельство о поверке со сроком действия не менее 1 года.

6.1.5 Анализатор модели «ГигроСкан-С» должен быть заземлен с помощью клемм заземления к отдельной специально предназначенной для этого шине наружного заземления

6.2 Перед проведением периодической поверки должны быть выполнены регламентные работы, предусмотренные эксплуатационной документацией на анализатор.

### <span id="page-4-0"></span>7 Проведение поверки

7.1 Внешний осмотр.

При внешнем осмотре устанавливают соответствие анализаторов следующим требованиям:

- соответствие комплектности требованиям эксплуатационной документации;

- отсутствие внешних видимых повреждений корпуса, влияющих на работоспособность анализатора и его метрологические характеристики;

- наличие заводского номера на корпусе;

- целостность пломбировки;

- отсутствие дефектов, препятствующих чтению надписей и маркировки.

Анализаторы считаются выдержавшими внешний осмотр, если они соответствуют указанным выше требованиям.

#### 7.2 Опробование.

Опробование проводится с целью проверки функционирования анализатора в соответствии с его эксплуатационной документацией.

Включить питание анализатора в порядке, указанном в эксплуатационной документации. Для исполнения анализаторов с дисплеем: убедиться, что на дисплее отображаются текущие результаты измерения и информация о режимах работы анализатора. Для исполнения анализаторов без дисплея: в соответствии с эксплуатационной документацией подключить анализатор к USB порту персонального компьютера под управлением ОС семейства Microsoft Windows с установленным ПО «Калибратор». Установить связь с анализатором выбором меню. Убедиться, что в окне ПО отображаются текущие результаты измерения и информация о режимах работы анализатора.

Для исполнения анализаторов ГигроСкан-П КС 50.592-000 с питанием от аккумуляторной батареи, в соответствии с эксплуатационной документацией, провести зарядку аккумуляторной батареи от блока питания.

7.3 Подтверждение соответствия программного обеспечения.

Подтверждение соответствия программного обеспечения указанному в Описании типа средства измерений производится по идентификационным данным встроенного ПО анализатора «ГигроСкан-С».

Значение цифрового идентификатора (контрольной суммы) встроенного ПО отображается на дисплее (при наличии) при включении анализатора, или на мониторе ПК под управлением ОС семейства Microsoft Windows с установленным ПО «Калибратор».

Значение цифрового идентификатора (контрольная сумма) ПО отображается в верхней части окна ПО «Калибратор», рядом с адресом и серийным номером анализатора, рисунок 1.

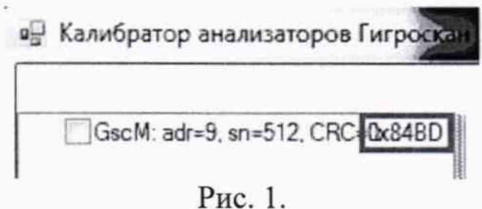

Номер версии ПО (идентификационный номер) отображается на дисплее (при наличии) при включении анализатора, или на мониторе ПК под управлением ОС семейства Microsoft Windows с установленным ПО «Калибратор».

Анализатор считается выдержавшим поверку по данному пункту в случае соответствия цифрового идентификатора (контрольной суммы) встроенного ПО указанному в документации на анализатор и приведенному на рисунке выше.

7.4 Проверка герметичности газового тракта анализатора

Проверку герметичности газового тракта проводить при выключенном электрическом питании. Вход анализатора через запорный вентиль соединить с регулятором давления и подключить к источнику сжатого газа рис. 2. Выход анализатора через тройник соединить с манометром на 10 МПа КТ 0,4 и с запорным вентилем. На вход анализатора от баллона с азотом подать давление 10 МПа. Газовую схему отсечь от источника сжатого азота, и произвести отсчет показаний по манометру течение 30 минут. Спад давления газа за 30 мин не должен быть более 1% от поданного.

При наличии в составе анализатора встроенного датчика давления допускается отслеживать изменение давления в процессе проверки герметичности по показаниям данного датчика.

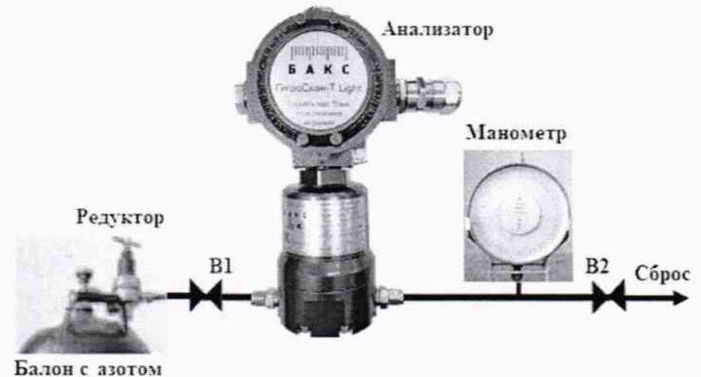

Рис. 2. Схема проверки герметичности газового тракта.

7.5 Определение абсолютной погрешности измерения температуры точки росы/инея

Определение абсолютной погрешности анализаторов производится при давлении анализируемого газа, близком к атмосферному. Перед проведением поверки анализатор должен быть продут осушенным азотом с температурой точки росы/инея ниже 75°С.

Поверяемый анализатор подключить к выходному штуцеру эталонного генератора влажного газа. На эталонном генераторе влажного газа в соответствии с техническим описанием и инструкцией по эксплуатации последовательно установить не менее пяти значений температуры точки росы/инея равномерно распределенных в диапазоне измерений от минус 70 °С до + 20 °С. Допускается отступать от крайних значений диапазона на 10 °С. Задание температуры точки росы/инея следует производить от меньших (более отрицательных) значений к большим.

После выхода эталонного генератора и поверяемого анализатора на установившийся режим измерений\*, записать измеренное поверяемым анализатором значение температуры точки росы/инея и показания эталонного генератора. Определить значение абсолютной погрешности измерения температуры точки росы/инея по формуле:

$$
\Delta T = T_A - T_\Gamma \tag{1}
$$

где  $T_A$  – показание анализатора, °C;

 $T_{\Gamma}$  — действительное значение температуры точки росы/инея, °С.

Анализатор считается выдержавшим поверку, если максимальное значение абсолютной погрешности в диапазоне от минус 70 до минус 30 °С не превышает ±2 °С, в диапазоне от минус 30 (включительно) до +20 °С не превышает  $\pm 1$  °С.

<sup>\*</sup>Установившимся считается режим, когда в течение 30 минут изменения значений заданной температуры точки росы и значений, измеренных анализатором, не превышают погрешности измерений эталонного генератора и анализатора соответственно

7.6 Определение погрешности преобразования измеренного значения температуры точки росы/инея в выходной токовый сигнал.

К токовому выходу анализатора подключить эталонное сопротивление и вольтметр в соответствии с рис. 3 - 5.

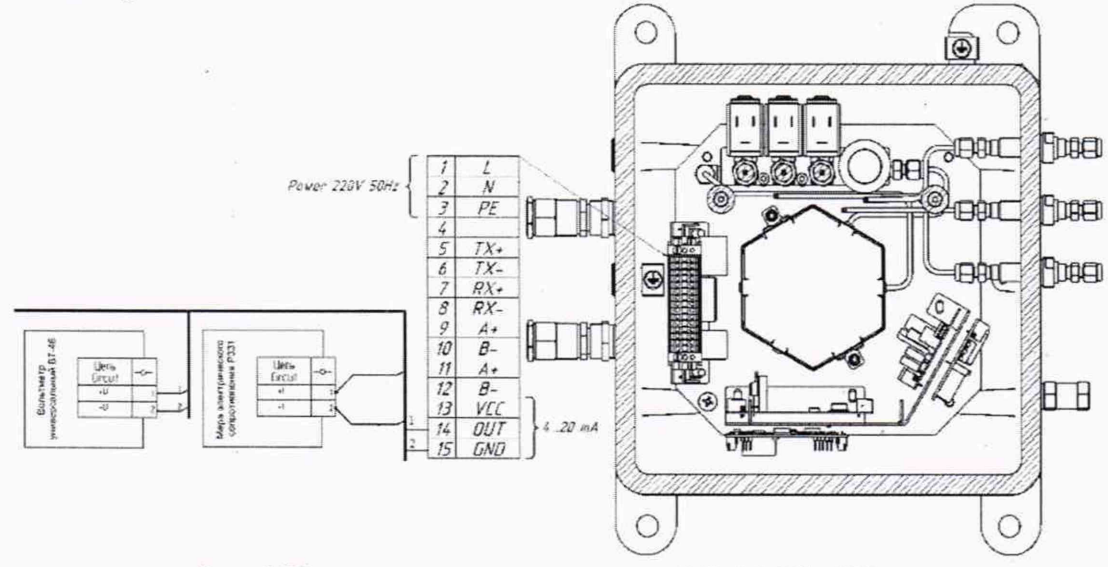

Рис. 3 Исполнение «ГигроСкан-С» КС 50.591-000.

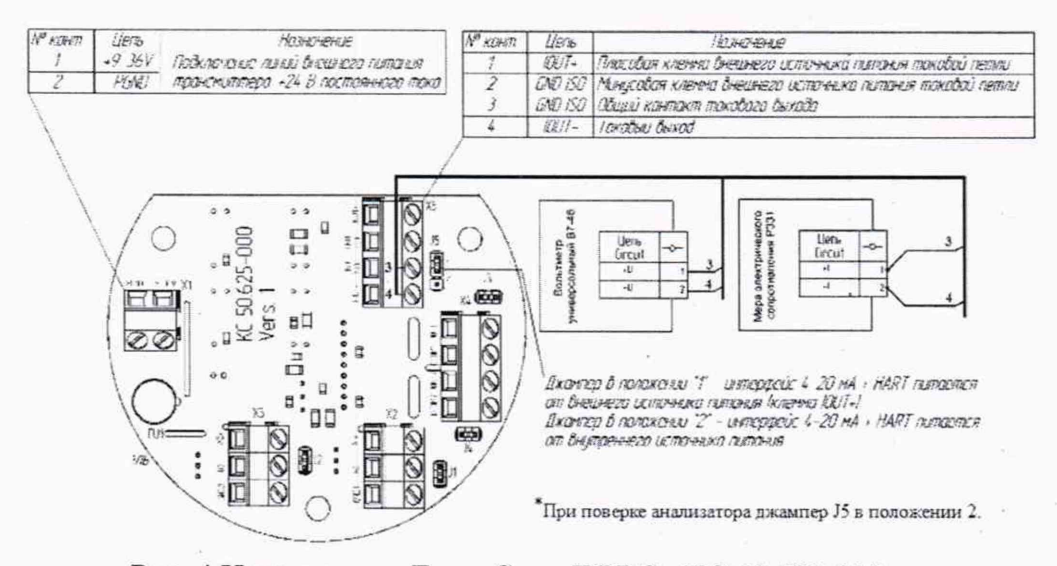

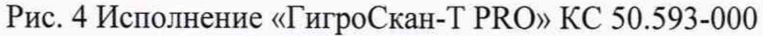

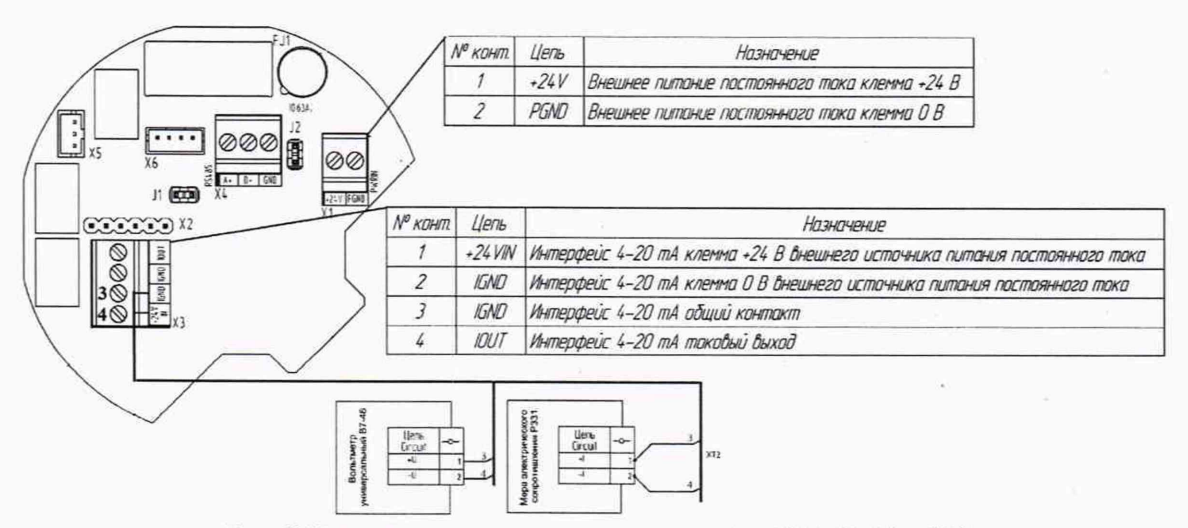

Рис.5 Исполнение «ГигроСкан-Т Light» КС 50.594-000

Поверяемый анализатор подключить к выходному штуцеру эталонного генератора влажного газа. На эталонном генераторе влажного газа в соответствии с техническим описанием и инструкцией по эксплуатации последовательно установить не менее пяти значений температуры точки росы/инея равномерно распределенных в диапазоне измерений от минус 70 до + 20 °С. Допускается отступать от крайних значений диапазона на 10 °С. Задание температуры точки росы/инея следует производить от меньших (более отрицательных) значений к большим.

После выхода эталонного генератора и поверяемого анализатора на установившийся режим измерений, записать измеренное поверяемым анализатором значение температуры точки росы/инея в единицах силы тока и показания эталонного генератора.

Измеренное поверяемым анализатором значение температуры точки росы/инея рассчитать по формуле:

$$
T_{P} = \frac{I - 4}{16} \cdot (B - H) + H,
$$
 (1)

где - Т<sub>р</sub> – измеренное значение температуры точки росы/инея, °С;

I - выходной токовый сигнал анализатора. мА;

4, 16 - нормирующие коэффициенты, мА;

В - верхний предел диапазона измерений анализатора + 20 °С;

Н - нижний предел диапазона измерений анализатора минус 70 °С.

Определить значение абсолютной погрешности измерения температуры точки росы/инея по формуле:

$$
\Delta T = T_P - T_\Gamma \tag{2}
$$

где  $T_p$  – измеренное значение температуры точки росы/инея, °С;

*Тг -* действительное значение температуры точки росы/инея, °С.

Анализатор считается выдержавшим поверку, если максимальное значение абсолютной погрешности в диапазоне от минус 70 до минус 30 °С не превышает  $\pm$  2 °С, в диапазоне от минус 30 (включительно) до +20 °С не превышает  $\pm$  1 °С.

### **8 Оф ормление результатов поверки**

8.1 Результаты поверки вносят в протокол, форма которого приведена в Приложении А.

8.2 Положительные результаты поверки оформляются в соответствии с Приказом Минпромторга РФ № 1815 от 2 июля 2015 г. Выписывается Свидетельство о поверке на анализатор установленной формы. В свидетельстве о поверке указывается серийный номер как измерительной ячейки, так и анализатора, в который она устанавливается.

8.3 Прибор, не удовлетворяющий требованиям настоящей МП, к эксплуатации не допускается и на него выдается извещение о непригодности.

# ПРИЛОЖЕНИЕ А (справочное) Форма протокола поверки ПРОТОКОЛ ПОВЕРКИ

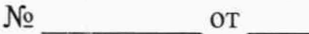

Анализатора газового промышленного серии «ГигроСкан» КС 50.59Х-000 Модель

Диапазон измерений температуры точки росы

Зав. № анализатора Дата выпуска Принадлежит принадательно принадлежит

Дата поверки

Наименование, обозначение и заводские номера применяемых средств поверки

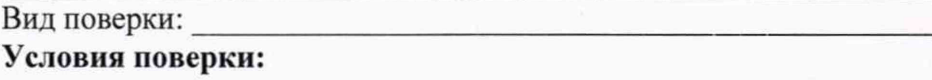

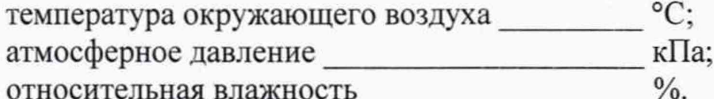

# Результаты поверки

- 1. Результат внешнего осмотра
- 2. Результат опробования Полеза и производительно производительно пробования
- 3. Результат проверки ПО

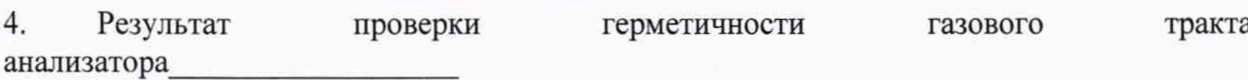

5. Результаты определения абсолютной погрешности температуры точки росы

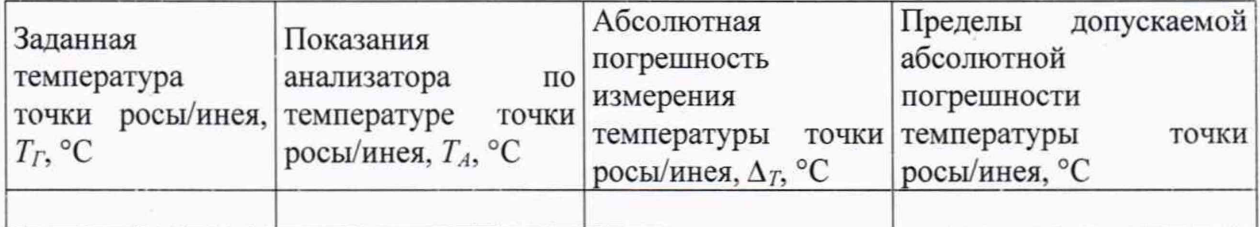

# Вывод:

6. Результаты определения погрешности преобразования измеренного значения температуры точки росы/инея в выходной токовый сигнал

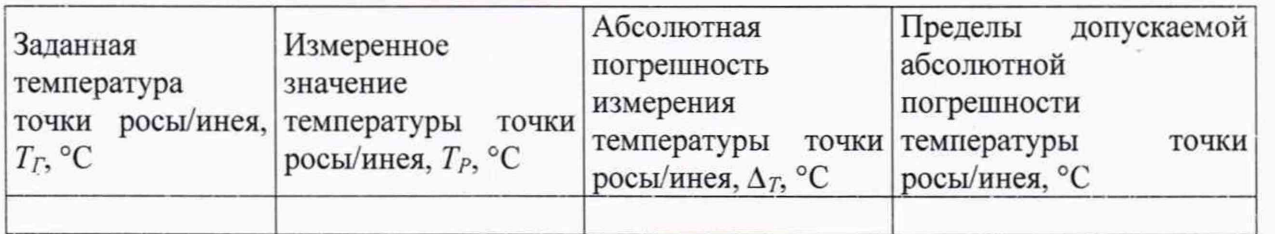

Вывод:

7. Заключение: анализатор газовый промышленный «ГигроСкан» модели на основании результатов первичной (периодической) поверки признан соответствующим установленным в описании типа метрологическим требованиям и пригодным (не пригодным) к применению в сфере государственного регулирования обеспечения единства измерений. Поверитель

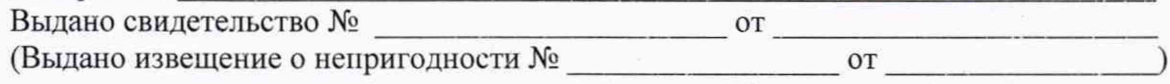

 $\circ$ C